## **command - insertDrawingObjectAlt**

## **Parameters:**

.

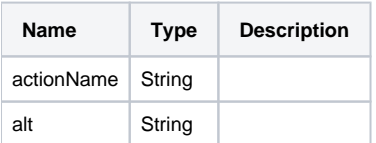

## **Example:**

editor.execCommand('insertDrawingObjectAlt', ' ');